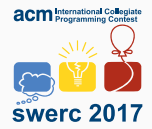

# Introduction to the practice session

Antoine, Pierre November 25-26<sup>th</sup> 2017, Paris

- 1. [About the contest](#page-2-0)
- 2. [About the environment](#page-15-0)
- 3. [About the judging system](#page-20-0)

### <span id="page-2-0"></span>[About the contest](#page-2-0)

- Teams of 3 students.
- One computer per team.
- Around 10-12 problems to solve.
- Languages:  $C, C++, Java, Python.$
- Goal: solve many problems quickly and correctly.

Teams are ranked, in lexicographic order, by:

- 1. their total number of solved problems;
- 2. a tie-breaking time: the sum over the solved problems of:
	- the time it took to solve the problem;
	- 20 minutes for every incorrect submission.
- Short description in English of a problem to solve.
- Description of the input and output format.
- Example of an input and its output.
- The program should read the input and write the output on the standard streams (stdin and stdout).

#### Evaluation

- Submission is done through a Web interface.
	- Also: command-line submission client.
- Automatic evaluation on secret test cases.
- Verdicts may be manually overturned by judges.
- Limited execution time: 1–10 seconds
- Limited memory (1 GB), source size (256 kB), etc.

#### Verdicts

- 1. TOO-LATE
- 2. Compiler-error
- 3. Memory-limit
- 4. OUTPUT-LIMIT
- 5. Run-Error
- 6. Timelimit
- 7. Wrong-answer
- 8. NO-OUTPUT
- 9. CORRECT
- Only one source file can be submitted.
- The specified input format is guaranteed.
- Respect exactly the specified output format.
- Use an efficient algorithm to pass the time limit.

#### A note on languages

- Languages available:
	- $C/C++$  through gcc 7.2.0 (support for  $C++$  2011,  $C++ 2014$
	- Java 8 through OpenJDK 1.8
	- Python 2 through PyPy 2.4.0
	- Python 3 through CPython 3.4.2
- All problems have been solved with  $C/C++$ , with Java, and with Python
- Some problems are more difficult to solve in some languages

#### Language features

Some language features not allowed:

- inline assembly code
- threads
- $\bullet$  file I/O, networking
- file management
- device management
- interprocess communication
- forking and execution of external commands

Do not try these! Malicious uses of these features will lead to disqualification.

- Talking is only allowed between members of the same team while seated at their desk.
- No talking away from your desk or across teams
- Don't do anything that jeopardizes the contest: Trying to access the Internet, distract others, etc.

• No electronic devices permitted in the contest area! Leave them with your coach or don't bring them.

 $\rightarrow$  Teams with electronic devices will be disqualified!

- Access to the bathroom one at a time
- Stay in the room until the end of the contest
- Again: absolutely no talking in the corridor!
- Don't touch the computer before contest starts
	- No time is provided to set up your computer
- Don't open the envelope with the problems before contest starts
- Contest starts when the countdown goes to zero

#### Questions and problems

• Questions about the problems or environment (compiler versions, etc.)

 $\rightarrow$  Ask a clarification request on the judging system

- Problem with your workstation: crash, hardware failure, etc.
	- $\rightarrow$  Ask a volunteer
- Requests for more draft paper, other practical issues  $\rightarrow$  Ask a volunteer
- Technical support, help with your source code  $\rightarrow$  Don't even ask. ;-)
- Coaches may use room B310 or B312 (entrance floor).
- Coaches can participate on the public instance: https://domjudge.di.ens.fr/public/
- Practice: coaches may visit their teams between 15:00 and 16:00

### <span id="page-15-0"></span>[About the environment](#page-15-0)

- Computer labs are one floor above in building C.
- Your position is written on your badge, e.g., C127-B9
	- C127 is the room
	- B9 is the position in the room (column/row)

#### **Material**

You are only allowed to bring:

- Writing instruments (pens, . . . ): they are not provided
- Stickers to customize your keyboard

Your notebooks are installed by us.

- Install your desk today (stickers, etc.)
- After the practice contest:
	- Throw away or take away all problem statements, drafts, printouts.
	- Leave the notebooks, pens, stickers, etc.
- No additional material brought in on Sunday.
- Volunteers will have logged you in the workstation. Don't close your session or exit the environment.
- You are automatically logged into the judging system.

There is no Internet access, except to the following:

- Automatic judging system.
- PDF documentation of the judging system.
- Offline documentation of the programming langages.
- Copy of swerc.eu (including regulations and environment details).

You can also use the team reference document.

<span id="page-20-0"></span>[About the judging system](#page-20-0)

#### Judging interface

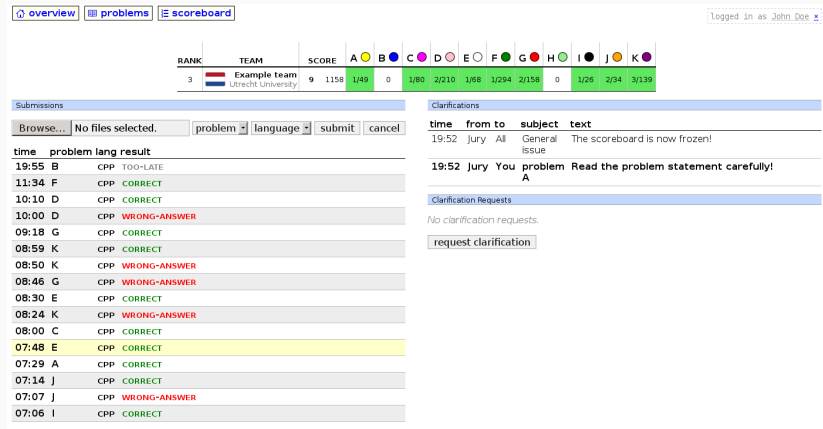

#### **Scoreboard**

⊙ overview | m problems | E scoreboard

#### **Scoreboard NWERC 2015**

final standings

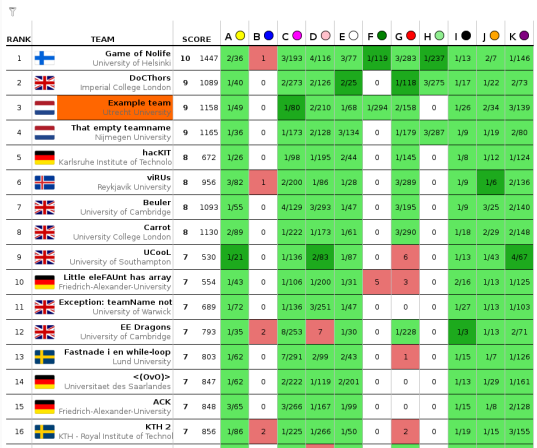

logged in as John Doe x

- You can request printouts of your code
- Use the judging system to run printouts
- A volunteer will deliver the printout when ready

#### Clarification requests

- You can ask a clarification request to the judges using the online judging system.
- Possible categories:
	- Specific problem statement (e.g., Problem A).
	- Technical issue.
	- Other general issue.
- "No comment" when the judges decline to answer (e.g., already explained in the problem statement).
- Judges can send clarifications to all teams. Check the judging system regularly for this.
- The practice is the time to test everything: Please request printouts, ask for clarifications, etc.
- Try to solve at least one problem during the practice
- Good luck, and have fun!

## Questions, comments, feedback. . .

# SWERC'2017

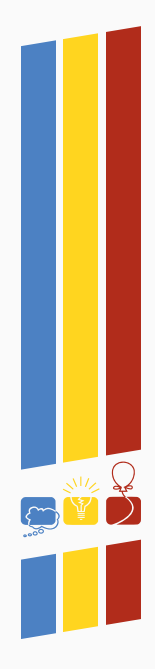